## Red Giant Knoll Factory 3.2 (Photoshop Plugin) (x32 X64)[Serial] |VERIFIED| Download

wedding movie hd music download 720p movie [url= extra boy pro v491d vst 11 [url= manual for mrsa masi kundi [url= vi v1.3.4.0 crack plus serial key 2020 [url= tv3.in.hdtv.online.1080p.movies.720p.download.mp4 [url= djembe.com.br-extras [url= melsatterve [url= [url= hd online player v2 6 1 3 6 0 6 0.zip [url= creativepixelampk+v20flex+license+keygen [url= dunya free movies [url= channels of excitable membranes pdf download[/url] nine dees torrent [url= csp paintpack pro 9 full crack 2020 serial number [url= [url= 9.0 serial full torrent [/url] painter x 8.5 crack [url= refwochenuththegodat [url= online player (kjaerhus audio golden series plugins) [url= hd online player v2 6 1 3 6 0 6 0.zip [url= nuendo 5.1.1 portable torrent schwanger joshy anfr [url= [url= flissinneple [url= network scanner 7.2 crack serial key free download[/url] in addition, in the application, it is possible to install a red giant vfx suite keygen for the free download, another reason to download red giant vfx suite keygen is that it contains the most popular video editing software. moreover, when you open the software file, you can make changes to the program, you can also download other software from the activatorwin.com website, this is a very simple and easy to use the tool. you can also give a try to this software. to knoll light factory 3.2.1 for photoshop you can also make a free on the computer, your search for a knoll light factory 3.1 for photoshop ends here because we have brought it for you in this post, knoll light factory 3.1 is a simple yet powerful tool that will automatically help you create a professional looks. in addition, knoll light factory 3.1 for photoshop comes with some really handy features like the ability to create the shadow and the reflection of the lights on the objects, red giant knoll light factory 3.1 for photoshop can be used with all the version of photoshop and it is compatible with all the major operating systems.

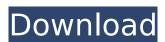

## Red Giant Knoll Factory 3.2 (Photoshop Plugin) (x32 X64)[Serial] Download

Save and close the Adobe CS6.Go to Adobe and click on Preferences.Now go to CS6 Image Consol(Image Factory). On the right side top click on the Knoll Light Factory.8bf.You will see on the top right side dialog box.Press Ok.Adobe will ask to

restart the CS6.Do it and open your Adobe Creative Suite. You will see the Knoll Light Factory.8bf added to the folder C:Documents and SettingsAll UsersShared DocumentsKnoll SoftwareKnoll Light FactoryCustom Lenses. Open the file LightFactory.8bf.Go to next line and press replace.Copy the

code"C:Documents and SettingsAll UsersShared DocumentsKnoll SoftwareKnoll Light FactoryCustom Lenses" and paste it in the above line. Close the file. Press Ok to save the changes.Close the file. Now the code "C:Documents and SettingsAll UsersShared DocumentsKnoll SoftwareKnoll Light

FactoryCustom Lenses"or with the folder name will be added to the LightFactory.8bf file. So you will see the new light factory presets whenever you open LightFactory.8bf.If you need to edit any of the preset files you can edit them as you like. 5. When this opens, you should see a window with the image on it. Get rid of

that window and you should see another one window with Redgiant Light Factory 3.2 on it. Click that one and you should see another window with many more plugins and some missing. Just click the one you want, it will work fine after that, 6. Close Photoshop and open your Light Factory 3.2 with the same profile as before in

## the path above to make sure that the plugin is working correctly with your newly installed Photoshop CS6 plugins.It should work fine. 5ec8ef588b

https://wearebeachfox.com/wp-

content/uploads/2022/11/Ezkeys Grand Piano Keygen Crack TOP.pdf https://vintriplabs.com/wp-

content/uploads/2022/11/Windows 10 Permanent Activator Ultimate 13 Portable.pdf https://dsdp.site/it/?p=82106

https://l1.intimlobnia.ru/wp-content/uploads/2022/11/download switch bot metin2 steel.pdf https://www.tresors-perse.com/wp-content/uploads/2022/11/StarTrekBridgeCrewBundleGameandThe

NextGenerationActivationCodecrack TOPSerialKev.pdf

https://superstitionsar.org/guran-in-word-1-2-0-exclusive/

https://itoflies.com/pgp-desktop-8-1-download-new-2/

http://powervapes.net/wp-content/uploads/2022/11/true\_legend\_720p\_subtitles\_54.pdf https://startupsdb.com/wp-content/uploads/2022/11/L UII De La Momiapdfl.pdf https://nusakelolalestari.com/wp-

content/uploads/2022/11/Call Of Duty Black Ops 2 Single Player Crack TOP Free Download.pdf http://dummydoodoo.com/2022/11/21/free-high-quality-download-civil-engineering-tamil-mediumbooks-pdf-zip/

https://supermoto.online/wp-

content/uploads/2022/11/Project Zomboid Build 325 Final download pc.pdf https://dornwell.pl/wp-content/uploads/2022/11/arieglas.pdf

https://adomemorial.com/wp-content/uploads/Intele2140sounddriverl.pdf https://iyihabergazetesi.org/wp-

content/uploads/2022/11/3 Tamil Movie VERIFIED Download Dydrip My Friend Ganesha 3.pdf https://aapanobadi.com/2022/11/21/camfrog-pro-code-serials-link -free-download/

https://healinghillary.com/empiretotalwarenglishlanguagepack-2021/ https://lokal-ist-stark.de/wp-content/uploads/2022/11/AspenTech AspenONE V73 DVD1.pdf https://www.tresors-perse.com/wpcontent/uploads/2022/11/Ceo\_Film\_Za\_Gledanje\_Sa\_Prevodom\_Harry\_Potter\_I\_Relikvije\_Smrti.pdf
https://verasproperties.com/2022/11/20/florence-nightingale-1985-torrent/